## Задания для самостоятельного изучения

## на **22.04.2024**

## **Программа:** «Цифровая образовательная среда»

## **Педагог дополнительного образования:** Михеев Леонид Игоревич

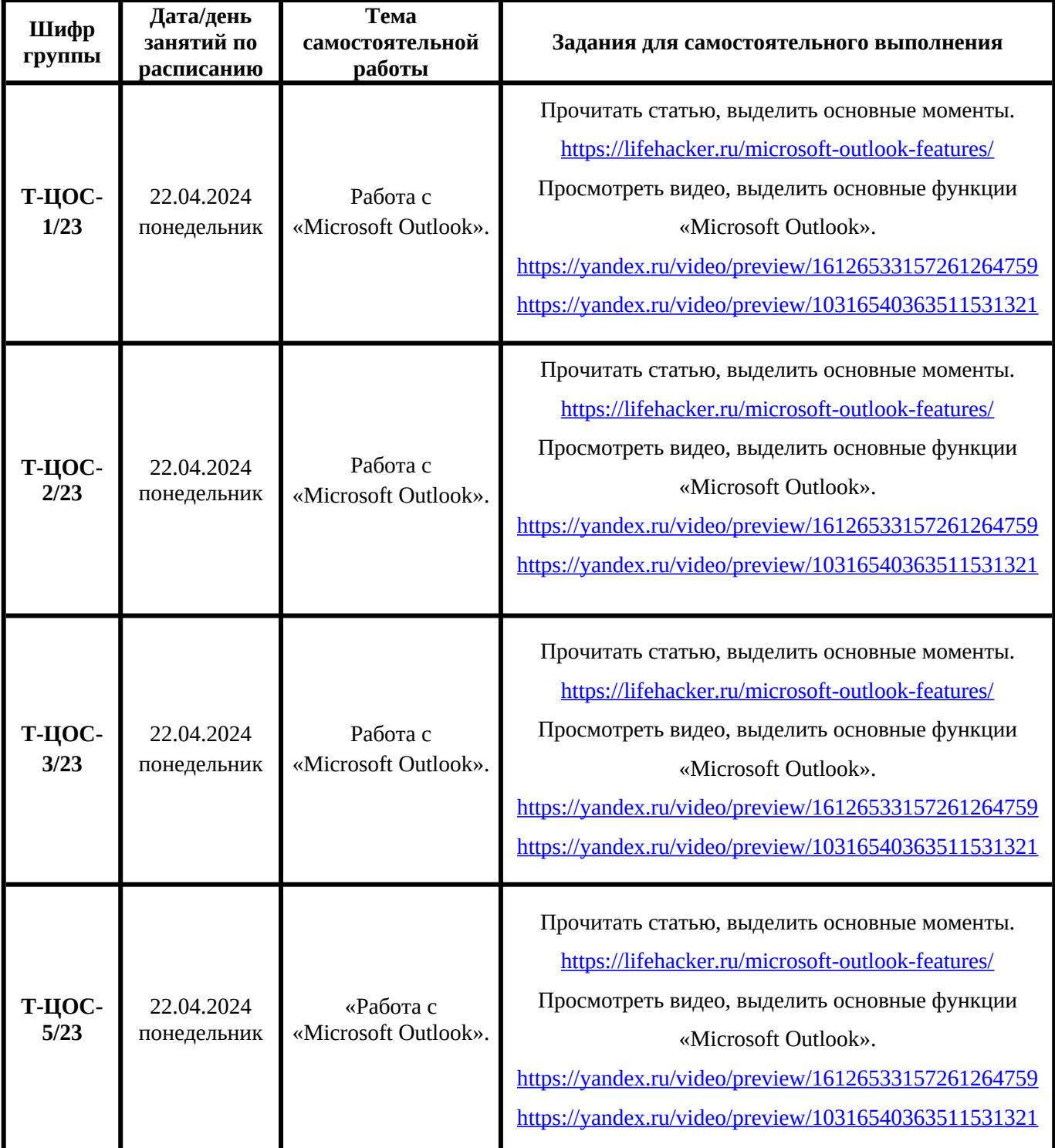